## **7 CentOS7中預設的防火牆firewalld**

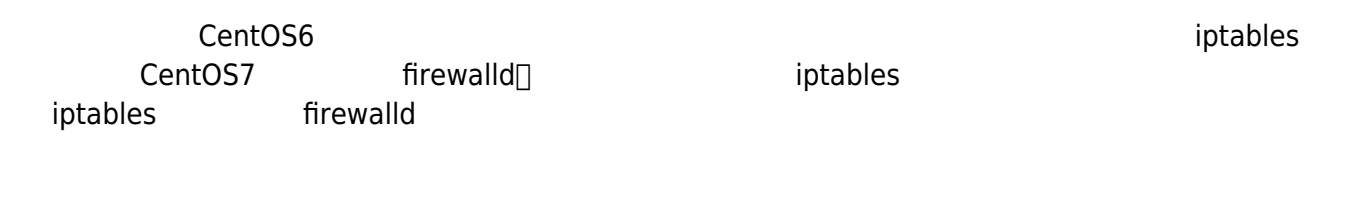

## **7.1 iptables firewalld**

iptables -

[firewalld - TWNIC 2015](http://www.myhome.net.tw/2015_02/p10.htm)

americal controls about the intervention of the intervention of the intervention of the intervention of the in

firewalld

## **7.2 firewalld設定指令**

firewalld

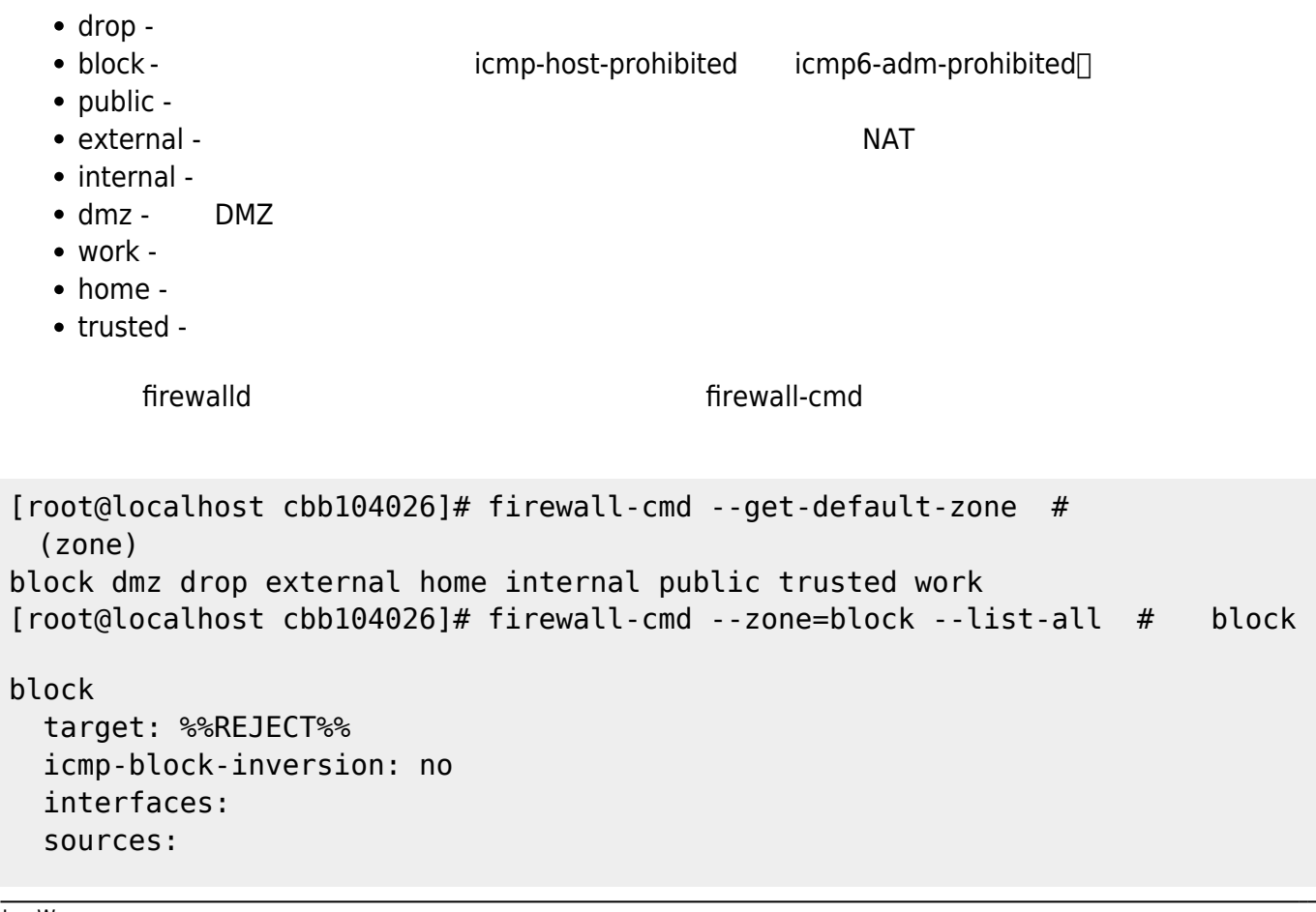

Jun Wu

 services: ports: protocols: masquerade: no forward-ports: source-ports: icmp-blocks: rich rules:  $[root@localhost cbb104026]$ # firewall-cmd --list-all-zones #  $[root@localhost cbb104026]$ # firewall-cmd --get-active-zones # public interfaces: enp0s3  $[root@localhost cbbb104026]$ # firewall-cmd --get-services # [root@localhost cbb104026]# firewall-cmd --zone=public --permanent --addservice=http  $#$ success [root@localhost cbb104026]# firewall-cmd --zone=public --permanent --listservices  $#$  public [root@localhost cbb104026]# firewall-cmd --zone=public --permanent --addport=2001/tcp  $#$ [root@localhost cbb104026]# firewall-cmd --zone=public --permanent --addport=2000-2100/udp  $#$ [root@localhost cbb104026]# firewall-cmd --zone=public --permanent --listports  $#$  public

 $(\text{add})$   $\Box$   $(\text{remove})$ 

firewalld

[root@localhost cbb104026]# service firewalld restart

From: <https://junwu.nptu.edu.tw/dokuwiki/> - Jun Wu

**CSIE, NPTU**

Permanent link: **<https://junwu.nptu.edu.tw/dokuwiki/doku.php?id=linux:firewalld>**

Last update: **2019/07/02 15:01**

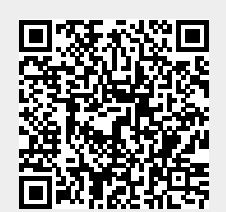